# **Como Excluir Conta do Pixbet: Guia Passo a Passo - Aposta Mínima Star Bet**

**Autor: symphonyinn.com Palavras-chave: Como Excluir Conta do Pixbet: Guia Passo a Passo**

### **Como Excluir Conta do Pixbet: Guia Passo a Passo**

Aprenda facilmente como excluir sua Como Excluir Conta do Pixbet: Guia Passo a Passo conta do Pixbet seguindo nossos passos detalhados. Acompanhe nossa orientação simples e eficiente.

### **Passo 1: Acesse a sua Como Excluir Conta do Pixbet: Guia Passo a Passo conta**

Para excluir sua Como Excluir Conta do Pixbet: Guia Passo a Passo conta do Pixbet, comece por entrar no site oficial e efetuar o seu login.

### **Passo 2: Acesse a seção "Minha Conta"**

No menu suspenso no canto superior direito, selecione "Minha Conta" para acessar as configurações da sua Como Excluir Conta do Pixbet: Guia Passo a Passo conta.

### **Passo 3: Selecione "Detalhes da Conta"**

Na página seguinte, selecione a opção "Detalhes da Conta" para visualizar as informações da sua Como Excluir Conta do Pixbet: Guia Passo a Passo conta.

### **Passo 4: Selecione a proteção da conta**

Em seguida, selecione "Proteção da Conta" para iniciar o processo de exclusão da sua Como Excluir Conta do Pixbet: Guia Passo a Passo conta.

### **Passo 5: Envie uma solicitação de exclusão**

Por fim, envie uma solicitação de exclusão através do e-mail suporte@pixbet. Procure fornecer as razões pela qual deseja excluir a sua Como Excluir Conta do Pixbet: Guia Passo a Passo conta.

### **FAQ: Cancelar Conta na Bet365**

A seguir, apresentamos algumas perguntas frequentes relacionadas à exclusão de contas em Como Excluir Conta do Pixbet: Guia Passo a Passo outras plataformas de apostas, como a Bet365.

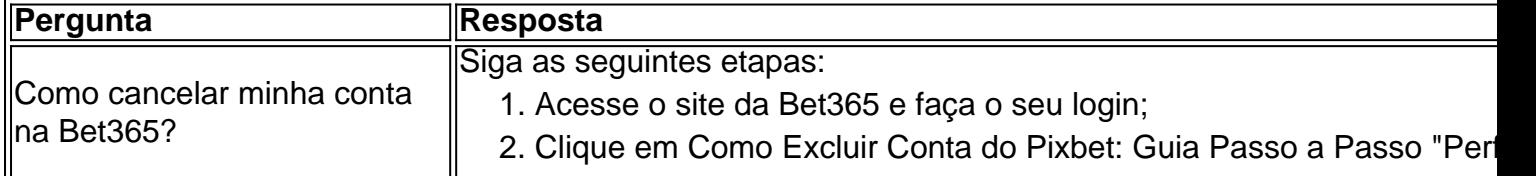

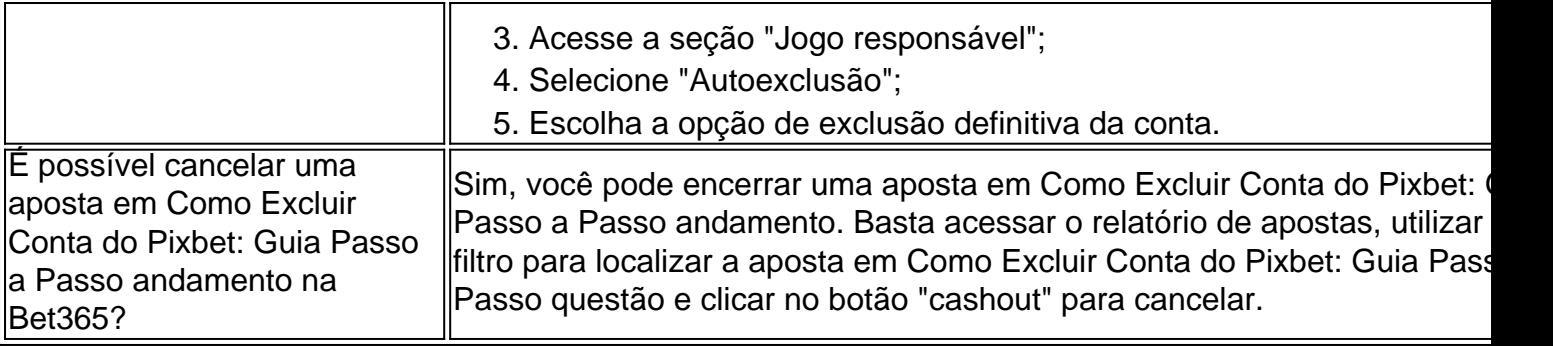

É importante lembrar que a exclusão de uma conta de apostas é uma decisão importante que deve ser bem refletida. Considere todas as possibilidades antes de prosseguir.

### **Partilha de casos**

Olá, me chamo Luana e hoje estou aqui para compartilhar minha experiência com a exclusão de minha conta no Pixbet.

Hoje, em Como Excluir Conta do Pixbet: Guia Passo a Passo 24 de maio de 2024, decidi parar de jogar e queria excluir minha conta do Pixbet definitivamente. Para isso, iniciei meus passos no site oficial do Pixbet. Primeiro, selecionei "Minha Conta" no menu suspenso no cabeçalho do site e, em Como Excluir Conta do Pixbet: Guia Passo a Passo seguida, selecionei "Detalhes Da Conta". Em seguida, selecionei "Proteção Do Compte", onde tive a opção de excluir minha conta. Após alguns minutos, recebi um email de confirmação da solicitação de exclusão da conta do Pixbet. Estava tudo bem até então, mas não conseguia acessar minha conta para confirmar a exclusão. Descobri então que se eu não conseguisse entrar na conta do Pixbet, não poderia concluir o processo de exclusão e nem utilizar os serviços da plataforma.

Decidi então procurar mais informações sobre o processo de exclusão de conta do Pixbet. Encontrei um vídeo que explicava detalhadamente como excluir a conta do site oficial do Pixbet e fiz exatamente os passos indicados.

No dia 11 de abril de 2024, recebiuma notificação do Pixbet informando que a exclusão de minha conta havia sido concluída com sucesso. Por fim, minha conta na plataforma de apostas online foi encerrada.

Pela minha experiência, gostaria de compartilhar algumas recomendações e precauções para aqueles que também estão pensando em Como Excluir Conta do Pixbet: Guia Passo a Passo excluir suas contas do Pixbet. Em primeiro lugar, é importante garantir que realmente deseja excluir a conta, pois essa ação é irreversível. Certifique-se também de ter fechado ou retirado quaisquer apostas em Como Excluir Conta do Pixbet: Guia Passo a Passo andamento. É importante ressaltar que ao excluir a conta do Pixbet, você não tem mais acesso a nenhum benefício ou promoção oferecida pela plataforma. Portanto, é recomendável pesar com calma

antes de tomar essa decisão.

Quanto aos insights psicológicos, imagine seu futuro sem apostas e tudo o que você poderá alcançar. Você pode passar mais tempo com sua Como Excluir Conta do Pixbet: Guia Passo a Passo família e amigos, investir na sua Como Excluir Conta do Pixbet: Guia Passo a Passo educação e no seu desenvolvimento pessoal, ou simplesmente se concentrar em Como Excluir Conta do Pixbet: Guia Passo a Passo seus passatempos preferidos.

Para a análise de tendências de mercado, o setor de apostas online continua a crescer rapidamente no Brasil. No entanto, também é importante estar ciente dos riscos associados à essa atividade e decidir se vale a pena continuar participando desse mercado.

Em resumo, a exclusão de conta do Pixbet pode ser um processo simples e direto, mas é importante seguir os passos corretos e estar ciente das implicações desse ato. Garanta que você tem todas as informações necessárias e considere cuidadosamente as suas opções antes de fazer qualquer decisão.

Saiba mais sobre como Excluir Conta no Pixbet

# **Expanda pontos de conhecimento**

## **Cancelamento de conta na Bet365**

- 1. Acesse o site da Bet365.
- 2. Faça o seu login.
- 3. Clique no seu "Perfil".
- 4. Acesse a seção "Jogo responsavel".
- 5. Vá para "Autoexcluso".
- Essa é a opção de cancelamento definitivo da conta, que você pode executar caso nunca 6. mais queira jogar na Bet365.

[Saiba como cancelar a sua Como Excluir Conta do Pixbet: Guia Passo a Passo conta na Bet365?](/pt-br/bet-vip-2024-07-27-id-9030.htm) [- SportyTrader](/pt-br/bet-vip-2024-07-27-id-9030.htm)

### **comentário do comentarista**

## Comentário do artigo: Guia passo a passo para excluir sua Como Excluir Conta do Pixbet: Guia Passo a Passo conta Pixbet

Este artigo fornece instruções claras e abrangentes sobre como excluir sua Como Excluir Conta do Pixbet: Guia Passo a Passo conta Pixbet. O guia passo a passo é fácil de seguir e cobre todas as etapas necessárias para cancelar sua Como Excluir Conta do Pixbet: Guia Passo a Passo conta com sucesso.

O artigo também inclui uma seção de perguntas frequentes (FAQ) que aborda questões comuns relacionadas à exclusão de contas em Como Excluir Conta do Pixbet: Guia Passo a Passo outras plataformas de apostas, como Bet365. Isso é valioso para os leitores que podem ter contas em Como Excluir Conta do Pixbet: Guia Passo a Passo várias plataformas.

### **Pontos fortes:**

- Instruções detalhadas passo a passo
- Seção de FAQ abrangente
- Lembrete sobre a importância de considerar cuidadosamente a exclusão da conta

### **Sugestões para melhorias:**

- Incluir capturas de tela ou imagens para tornar o guia mais visual
- Fornecer informações sobre os prazos para exclusão da conta
- Mencionar quaisquer consequências potenciais da exclusão da conta, como perda de fundos ou histórico de apostas

No geral, este artigo é um recurso útil para usuários que desejam excluir suas contas Pixbet. Ao seguir as etapas descritas no guia, os usuários podem cancelar suas contas de forma rápida e fácil.

### **Informações do documento:**

Autor: symphonyinn.com Assunto: Como Excluir Conta do Pixbet: Guia Passo a Passo Palavras-chave: **Como Excluir Conta do Pixbet: Guia Passo a Passo - Aposta Mínima Star Bet**

### **Referências Bibliográficas:**

- 1. [betesporte jogos de aposta](/betesporte-jogos-de-aposta-2024-07-27-id-11265.pdf)
- 2. [7games apk no android](/pt-br/7games-apk-no-android-2024-07-27-id-1484.pdf)
- 3. <u>[brazino777 baixar app](/brazino777-baixar-app-2024-07-27-id-14997.htm)</u>
- 4. <u>[bwin nfl](https://www.dimen.com.br/aid-bwin-nfl-2024-07-27-id-15496.htm)</u>